# Creare oggetti BIM con Archicad

# **VIDEO CORSO ONLINE**

La **Libreria di Archicad** è dotata di un gran numero di oggetti parametrici personalizzabili e adattabili alle varie esigenze di progetto.

In alcune situazioni, però, gli oggetti parametrici non sono sufficienti e per far fronte alle esigenze progettuali Archicad permette di creare nuovi oggetti con varie modalità.

Il corso **Creare oggetti BIM con Archicad** ti insegna semplici soluzioni per personalizzare gli oggetti della Libreria Standard ma anche a creare nuovi oggetti focalizzati allo sviluppo di una tua Libreria BIM personale. L'obiettivo principale è quello di **creare oggetti senza l'uso di complessi linguaggi di programmazione** o di

altre funzioni poco intuitive.

Questa scelta permette, anche a chi è alle prime armi, di **imparare strumenti, funzioni e tecniche** per gestire e sviluppare una propria Libreria BIM con Archicad.

## **PER CHI È QUESTO CORSO**

- + Per chi vuole imparare a creare oggetti BIM con Archicad
- Per chi vuole essere veloce e produttivo nella creazione di oggetti BIM con Archicad
- Per chi vuole sviluppare una Libreria di oggetti BIM con Archicad

## **DETTAGLI**

- Accesso 24/7 per 30 giorni
- 56 lezioni durata 8 ore
- Attestato di completamento
- Lingua Italiano
- Compatibilità con Archicad 24 e succ. versioni (in lingua italiana)
- File di addestramento in download
- Autore Luca Manelli

**GRAPHISOFT** 

Learn

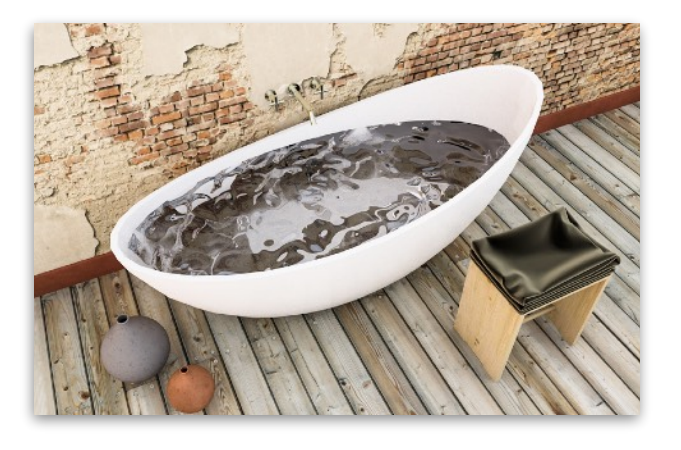

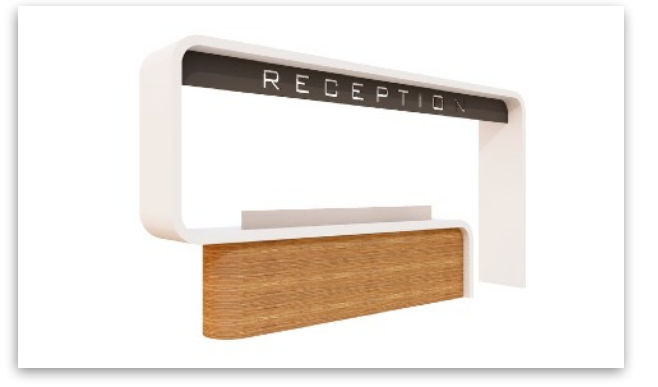

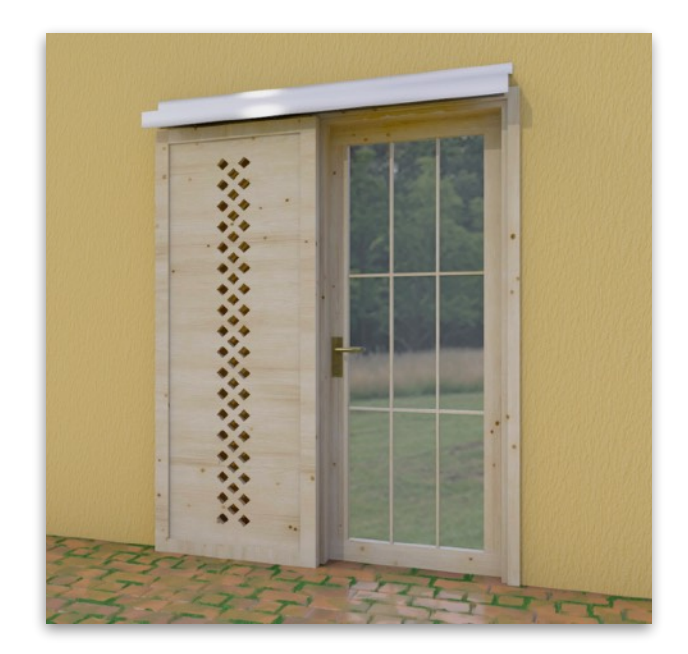

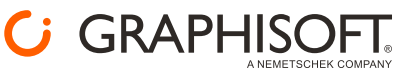

## **VIDEO CORSO ONLINE**

#### **COSA IMPARI**

- + Come gestire la Libreria Archicad
- + Come gestire lo sviluppo della Libreria BIM dello Studio
- + Come creare oggetti BIM per la Libreria di Archicad
- + Come personalizzare gli oggetti di Libreria attraverso i parametri
- + Come personalizzare gli oggetti di Libreria attraverso i Componenti Personali
- + Come creare nuovi oggetti attraverso l'importazione di modelli in vari formati 3D (3ds, SketchUP, 3dm, RFA, IFC, DWG 3D)
- + Come applicare varie strategie di modellazione per creare nuovi oggetti di Libreria
- + Come usare il Library Part Maker per creare oggetti

### **REQUISITI SOFTWARE**

Computer con Archicad 24 o 25 installato

#### **NOTE**

Per maggiori informazioni contattare GRAPHISOFT Italia o il vostro rivenditore autorizzato

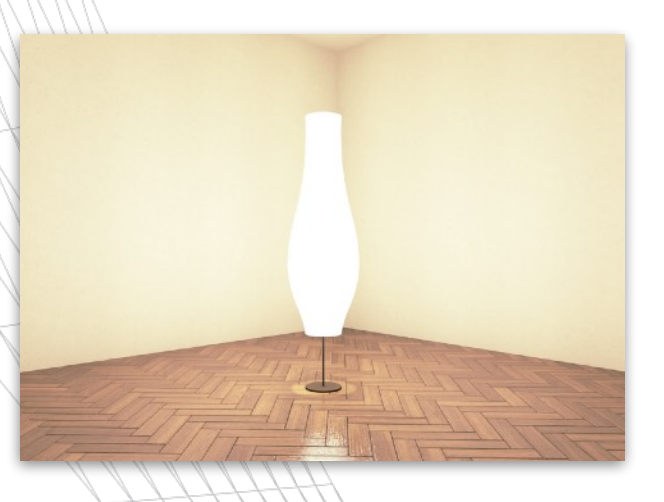

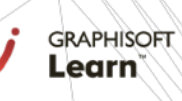

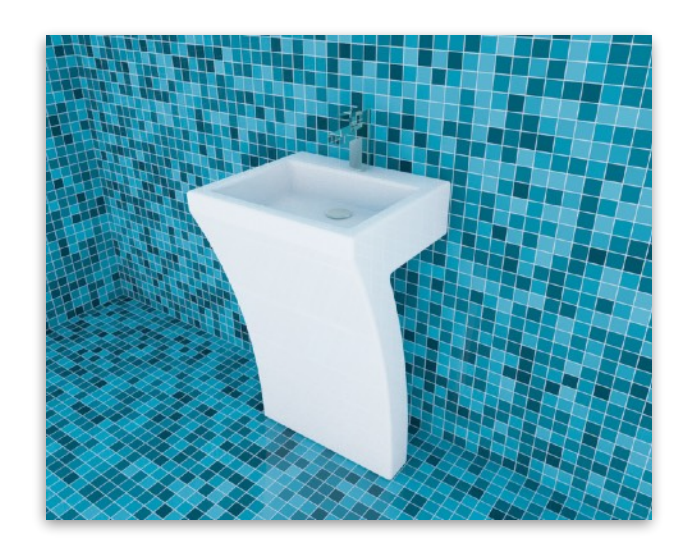

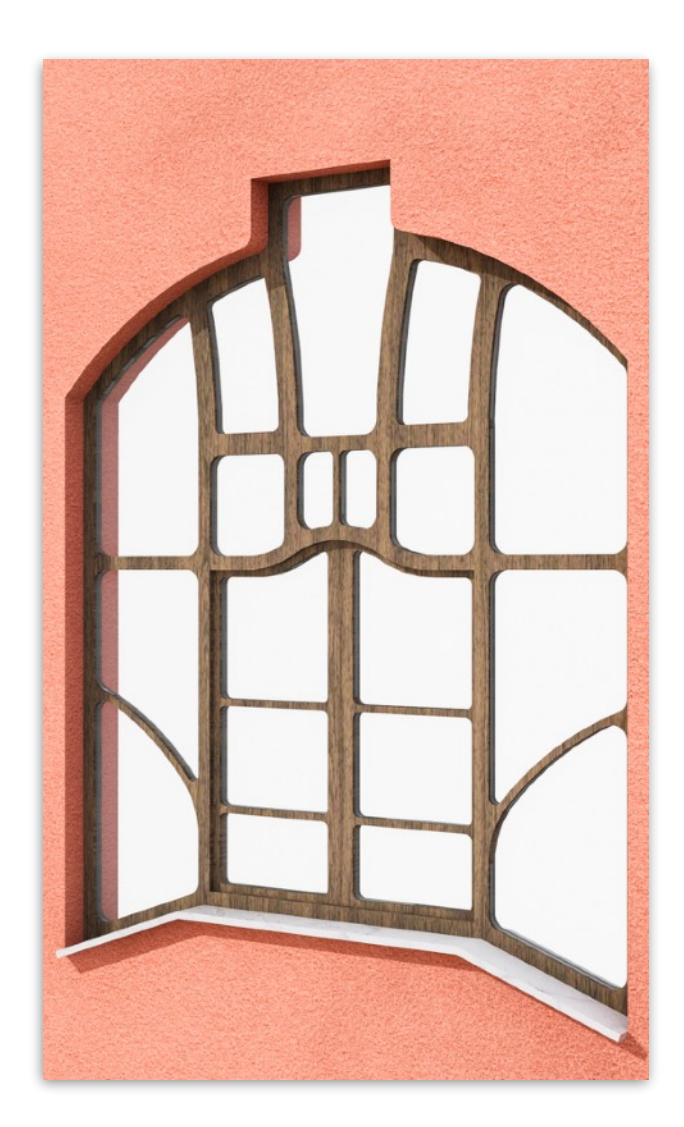

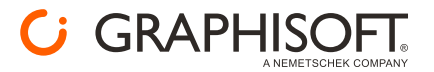

# **ELENCO LEZIONI**

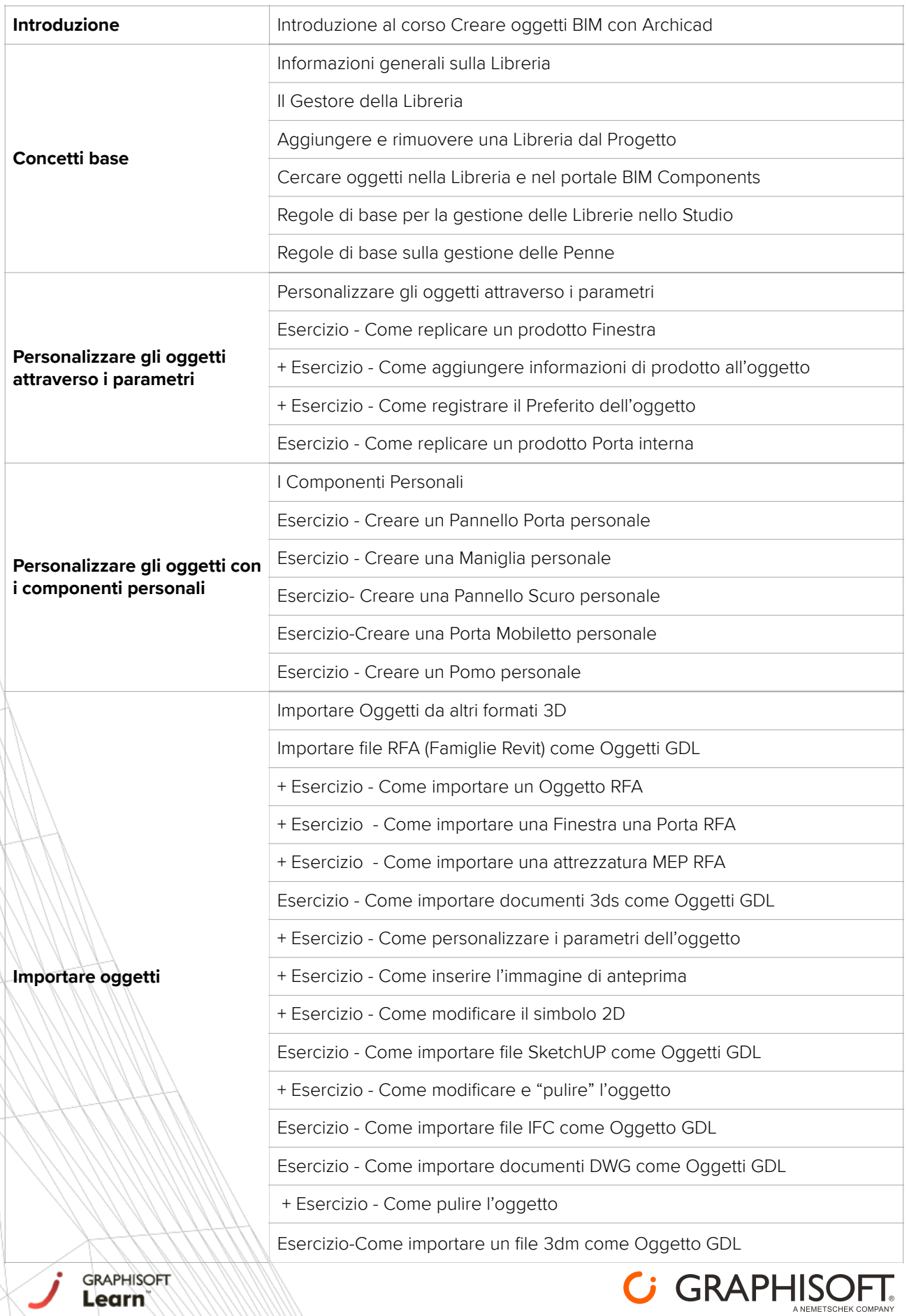

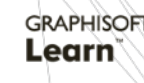

# **ELENCO LEZIONI**

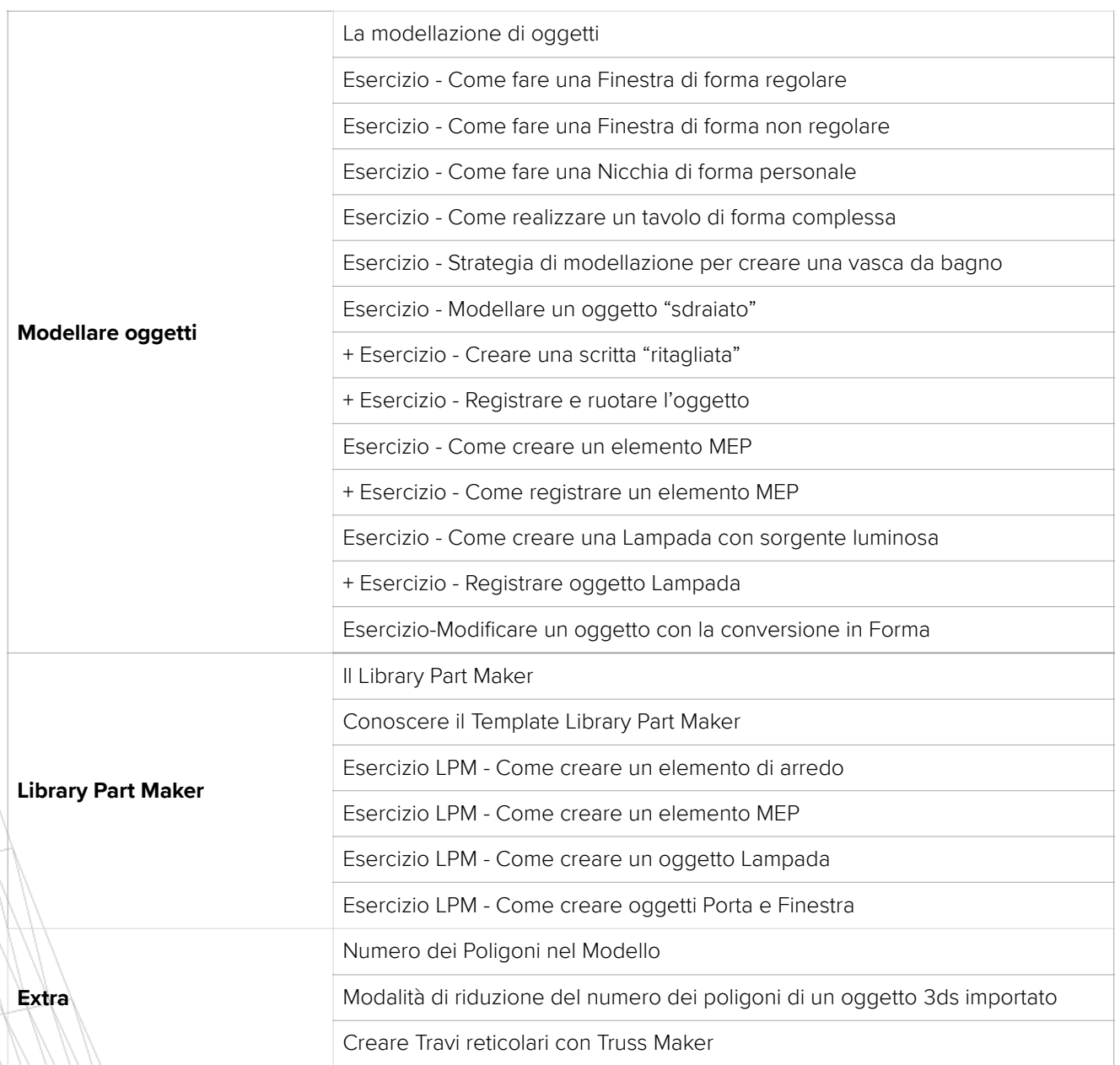

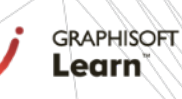

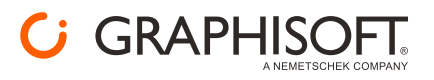